## **How To Use The Laser And EmuLaser Control Hardware Window In BEYOND Software**

[Return to Quick Hints](https://wiki.pangolin.com/doku.php?id=beyond:quickhints:start)

From: <https://wiki.pangolin.com/>- **Complete Help Docs**

Permanent link: **[https://wiki.pangolin.com/doku.php?id=beyond:quickhints:how\\_to\\_use\\_the\\_laser\\_and\\_emulaser\\_control\\_hardware\\_window\\_in\\_beyond\\_software&rev=1583176824](https://wiki.pangolin.com/doku.php?id=beyond:quickhints:how_to_use_the_laser_and_emulaser_control_hardware_window_in_beyond_software&rev=1583176824)** Last update: **2020/06/11 19:23**

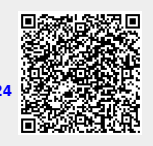